## **Rancher**

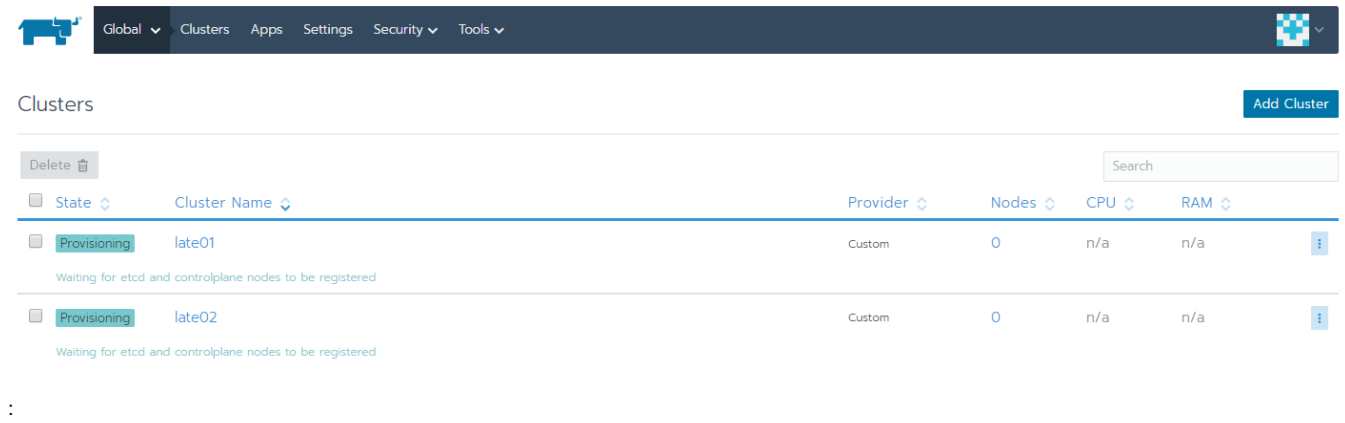

Rancher .

## Rancher

...

sudo docker run -d --restart=unless-stopped -p 80:80 -p 443:443 rancher/rancher

Rancher Over View

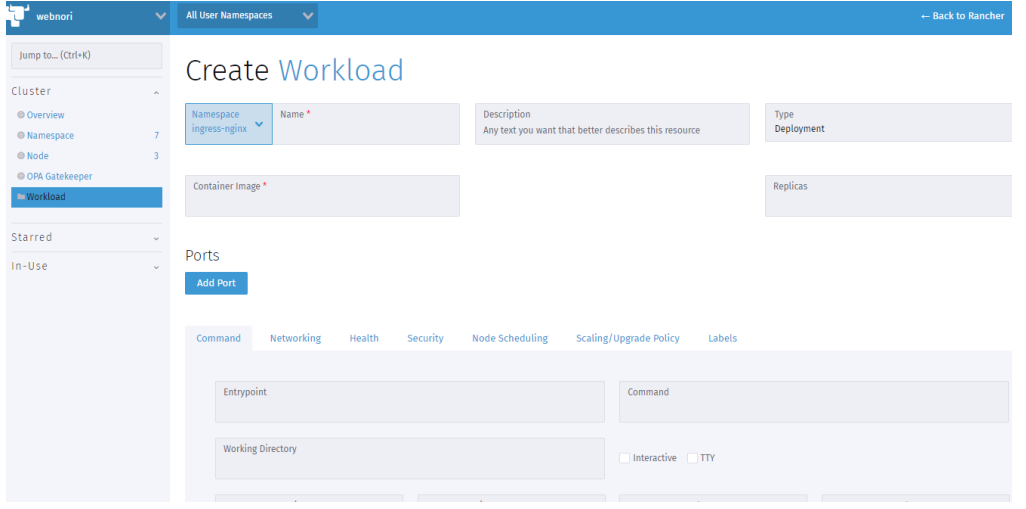

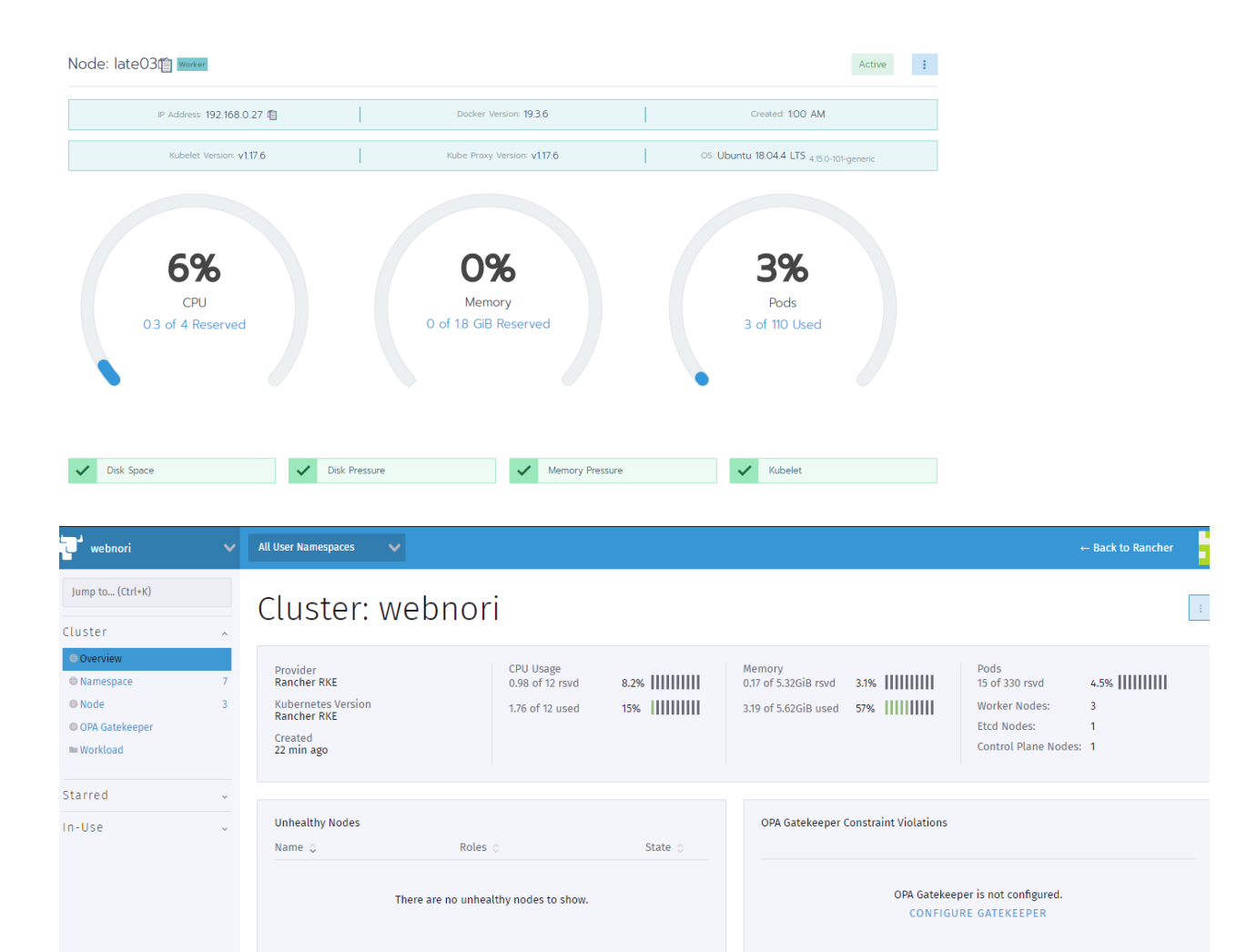

 $\geq$  Shell: webnori

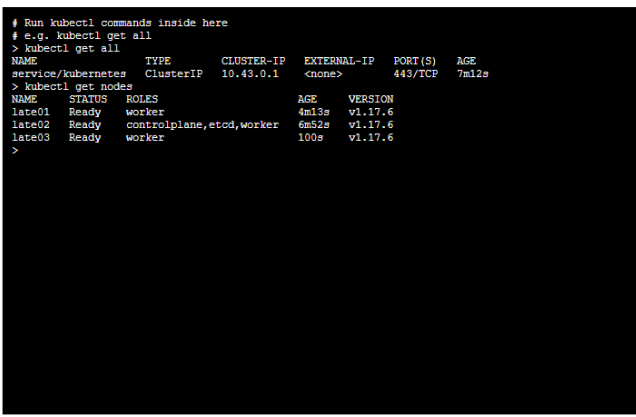

 $Close$ 

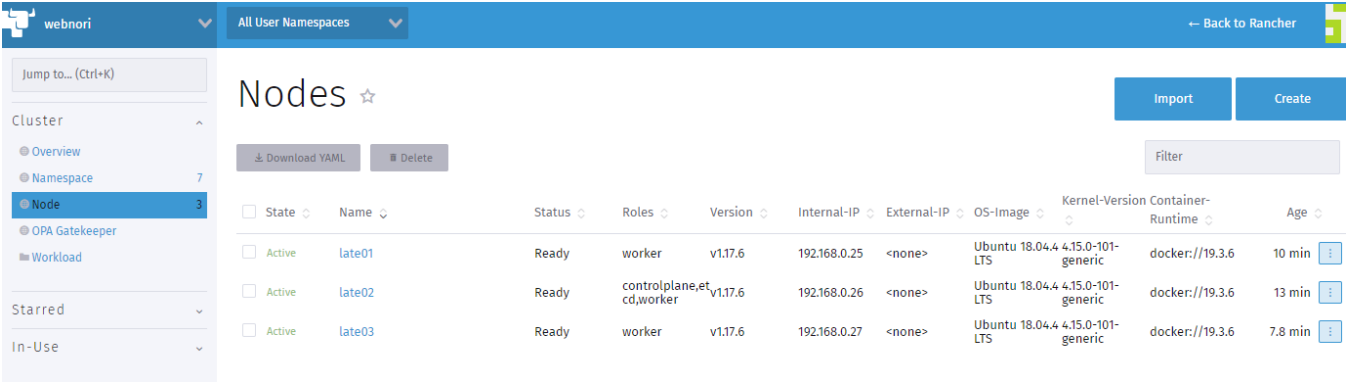

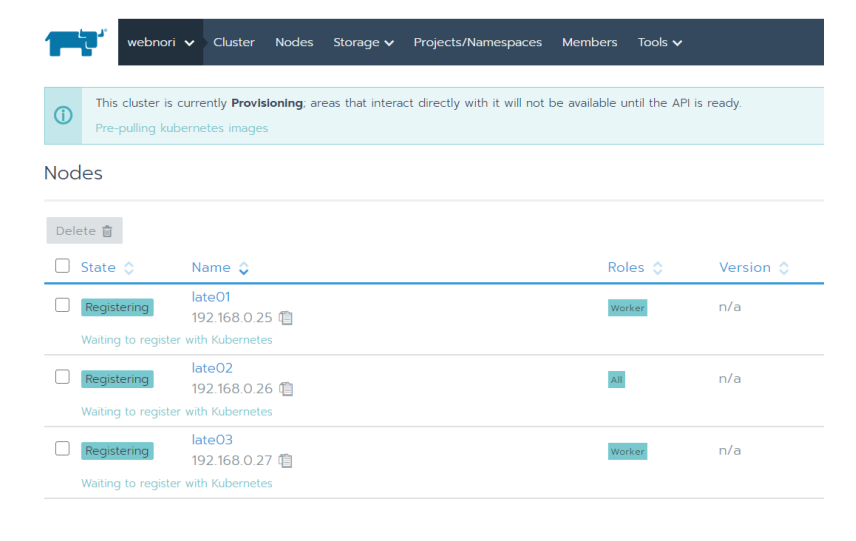

webnori v Cluster Nodes Storage v Projects/Namespaces Members Tools v

Edit Cluster

## **Nodes**

ţ.

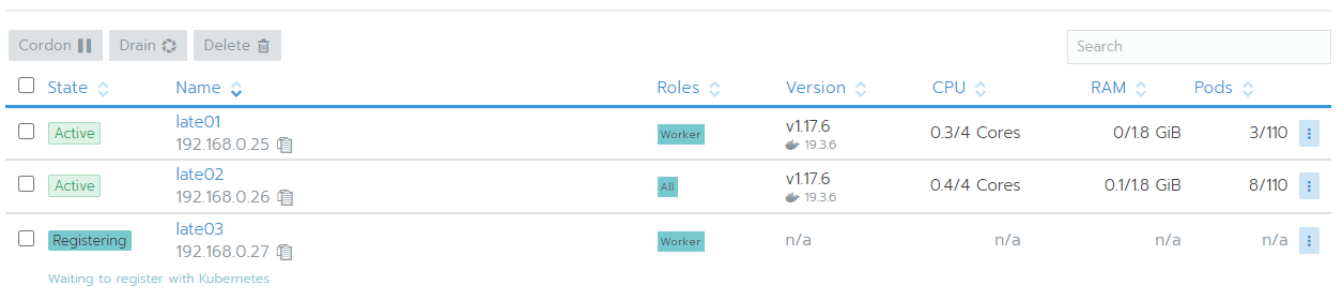